## Package 'stacks'

May 13, 2022

<span id="page-0-0"></span>Title Tidy Model Stacking

Version 0.2.3

Description Model stacking is an ensemble technique that involves training a model to combine the outputs of many diverse statistical models, and has been shown to improve predictive performance in a variety of settings. 'stacks' implements a grammar for 'tidymodels'-aligned model stacking.

License MIT + file LICENSE

URL <https://stacks.tidymodels.org/>,

<https://github.com/tidymodels/stacks>

BugReports <https://github.com/tidymodels/stacks/issues>

Depends  $R (= 2.10)$ 

**Imports** tune ( $> = 0.1.3$ ), dplyr ( $> = 1.0.0$ ), rlang ( $> = 0.4.0$ ), tibble  $(>= 2.1.3)$ , purrr  $(>= 0.3.2)$ , parsnip  $(>= 0.0.4)$ , workflows  $(>= 0.1.3)$ 0.2.3), recipes ( $>= 0.1.15$ ), rsample ( $>= 0.1.1$ ), workflowsets  $(>= 0.1.0)$ , butcher  $(>= 0.1.3)$ , yardstick, tidyr, glue, ggplot2, glmnet, cli, stats, foreach

Suggests testthat (>= 3.0.0), covr, kknn, ranger, knitr, modeldata, rmarkdown, nnet, kernlab, mockr, h2o, SuperLearner

Config/Needs/website tidyverse/tidytemplate

Encoding UTF-8

LazyData true

RoxygenNote 7.1.2

VignetteBuilder knitr

Config/testthat/edition 3

NeedsCompilation no

Author Simon Couch [aut, cre], Max Kuhn [aut], RStudio [cph, fnd]

Maintainer Simon Couch <simonpatrickcouch@gmail.com>

<span id="page-1-0"></span>Repository CRAN

Date/Publication 2022-05-12 23:10:02 UTC

### R topics documented:

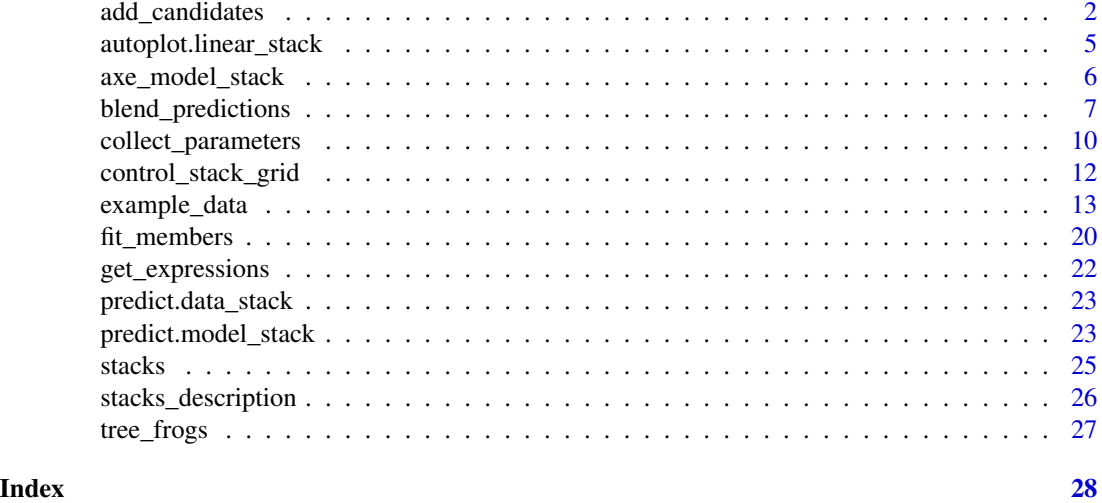

<span id="page-1-1"></span>add\_candidates *Add model definitions to a data stack*

#### Description

add\_candidates() collates the assessment set predictions and additional attributes from the supplied model definition (i.e. set of "candidates") to a data stack.

Behind the scenes, data stack objects are just [tibble::tbl\\_dfs](#page-0-0), where the first column gives the true response values, and the remaining columns give the assessment set predictions for each candidate. In the regression setting, there's only one column per ensemble member. In classification settings, there are as many columns per candidate ensemble member as there are levels of the outcome variable.

To initialize a data stack, use the stacks() function. Model definitions are appended to a data stack iteratively using several calls to add\_candidates(). Data stacks are evaluated using the [blend\\_predictions\(\)](#page-6-1) function.

#### Usage

```
add_candidates(
  data_stack,
  candidates,
 name = deparse(substitute(candidates)),
  ...
)
```
#### <span id="page-2-0"></span>add candidates 3

#### Arguments

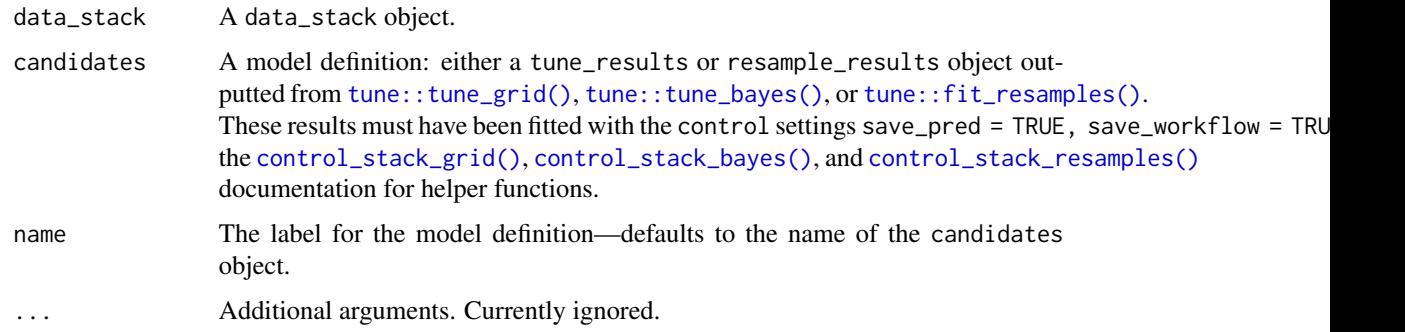

#### Value

A data\_stack object–see [stacks\(\)](#page-24-1) for more details!

#### Example Data

This package provides some resampling objects and datasets for use in examples and vignettes derived from a study on 1212 red-eyed tree frog embryos!

Red-eyed tree frog (RETF) embryos can hatch earlier than their normal 7ish days if they detect potential predator threat. Researchers wanted to determine how, and when, these tree frog embryos were able to detect stimulus from their environment. To do so, they subjected the embryos at varying developmental stages to "predator stimulus" by jiggling the embryos with a blunt probe. Beforehand, though some of the embryos were treated with gentamicin, a compound that knocks out their lateral line (a sensory organ.) Researcher Julie Jung and her crew found that these factors inform whether an embryo hatches prematurely or not!

Note that the data included with the stacks package is not necessarily a representative or unbiased subset of the complete dataset, and is only for demonstrative purposes.

reg\_folds and class\_folds are rset cross-fold validation objects from rsample, splitting the training data into for the regression and classification model objects, respectively. tree\_frogs\_reg\_test and tree\_frogs\_class\_test are the analogous testing sets.

reg\_res\_lr, reg\_res\_svm, and reg\_res\_sp contain regression tuning results for a linear regression, support vector machine, and spline model, respectively, fitting latency (i.e. how long the embryos took to hatch in response to the jiggle) in the tree\_frogs data, using most all of the other variables as predictors. Note that the data underlying these models is filtered to include data only from embryos that hatched in response to the stimulus.

class\_res\_rf and class\_res\_nn contain multiclass classification tuning results for a random forest and neural network classification model, respectively, fitting reflex (a measure of ear function) in the data using most all of the other variables as predictors.

log\_res\_rf and log\_res\_nn, contain binary classification tuning results for a random forest and neural network classification model, respectively, fitting hatched (whether or not the embryos hatched in response to the stimulus) using most all of the other variables as predictors.

See ?example\_data to learn more about these objects, as well as browse the source code that generated them.

#### <span id="page-3-0"></span>See Also

Other core verbs: [blend\\_predictions\(](#page-6-1)), [fit\\_members\(](#page-19-1)), [stacks\(](#page-24-1))

```
# see the "Example Data" section above for
# clarification on the objects used in these examples!
# put together a data stack using
# tuning results for regression models
reg_st <-
 stacks() %>%
  add_candidates(reg_res_lr) %>%
  add_candidates(reg_res_svm) %>%
  add_candidates(reg_res_sp)
reg_st
# do the same with multinomial classification models
class_st <-
  stacks() %>%
  add_candidates(class_res_nn) %>%
  add_candidates(class_res_rf)
class_st
# ...or binomial classification models
log_st <stacks() %>%
  add_candidates(log_res_nn) %>%
  add_candidates(log_res_rf)
log_st
# use custom names for each model:
log_st2 < -stacks() %>%
  add_candidates(log_res_nn, name = "neural_network") %>%
  add_candidates(log_res_rf, name = "random_forest")
log_st2
# these objects would likely then be
# passed to blend_predictions():
log_st2 %>% blend_predictions()
```
<span id="page-4-0"></span>autoplot.linear\_stack *Plot results of a stacked ensemble model.*

#### Description

Plot results of a stacked ensemble model.

#### Usage

```
## S3 method for class 'linear_stack'
autoplot(object, type = "performance", n = Inf, ...)
```
#### Arguments

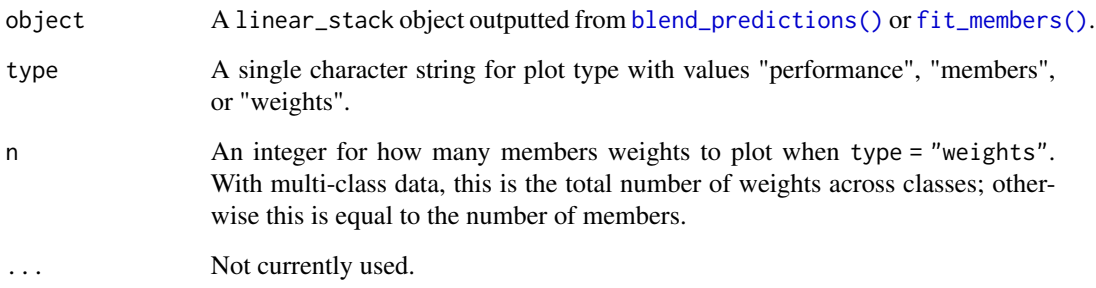

#### Details

A "performance" plot shows the relationship between the lasso penalty and the resampled performance metrics. The latter includes the average number of ensemble members. This plot can be helpful for understanding what penalty values are reasonable.

A "members" plot shows the relationship between the average number of ensemble members and the performance metrics. Each point is for a different penalty value.

Neither of the "performance" or "members" plots are helpful when a single penalty is used.

A "weights" plot shows the blending weights for the top ensemble members. The results are for the final penalty value used to fit the ensemble.

#### Value

A ggplot object.

<span id="page-5-0"></span>axe\_model\_stack *Axing a model\_stack.*

### Description

Axing a model\_stack. Remove the call. Remove controls used for training. Remove the training data. Remove environments. Remove fitted values.

#### Usage

```
## S3 method for class 'model_stack'
axe\_call(x, verbose = FALSE, ...)## S3 method for class 'model_stack'
axe_ctrl(x, verbose = FALSE, ...)## S3 method for class 'model_stack'
axe\_data(x, verbose = FALSE, ...)## S3 method for class 'model_stack'
axe\_env(x, verbose = FALSE, ...)
```

```
## S3 method for class 'model_stack'
axe_fitted(x, verbose = FALSE, ...)
```
#### Arguments

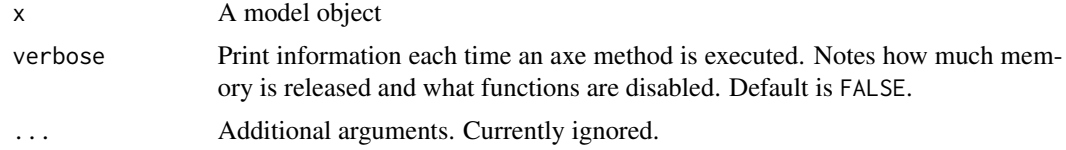

#### Value

Axed model\_stack object.

```
# build a regression model stack
st < -stacks() %>%
 add_candidates(reg_res_lr) %>%
 add_candidates(reg_res_sp) %>%
 blend_predictions() %>%
 fit_members()
# remove any of the "butcherable"
# elements individually
axe_call(st)
axe_ctrl(st)
axe_data(st)
axe_fitted(st)
axe_env(st)
# or do it all at once!
butchered_st <- butcher(st, verbose = TRUE)
format(object.size(st))
format(object.size(butchered_st))
```
<span id="page-6-1"></span>blend\_predictions *Determine stacking coefficients from a data stack*

#### Description

Evaluates a data stack by fitting a regularized model on the assessment predictions from each candidate member to predict the true outcome.

This process determines the "stacking coefficients" of the model stack. The stacking coefficients are used to weight the predictions from each candidate (represented by a unique column in the data stack), and are given by the betas of a LASSO model fitting the true outcome with the predictions given in the remaining columns of the data stack.

Candidates with non-zero stacking coefficients are model stack members, and need to be trained on the full training set (rather than just the assessment set) with [fit\\_members\(\)](#page-19-1). This function is typically used after a number of calls to [add\\_candidates\(\)](#page-1-1).

#### Usage

```
blend_predictions(
  data_stack,
  penalty = 10^{-(-6:-1)},
 mixture = 1,
  non_negative = TRUE,
```

```
metric = NULL,
 control = tune::control_grid(),
 times = 25,
  ...
)
```
#### Arguments

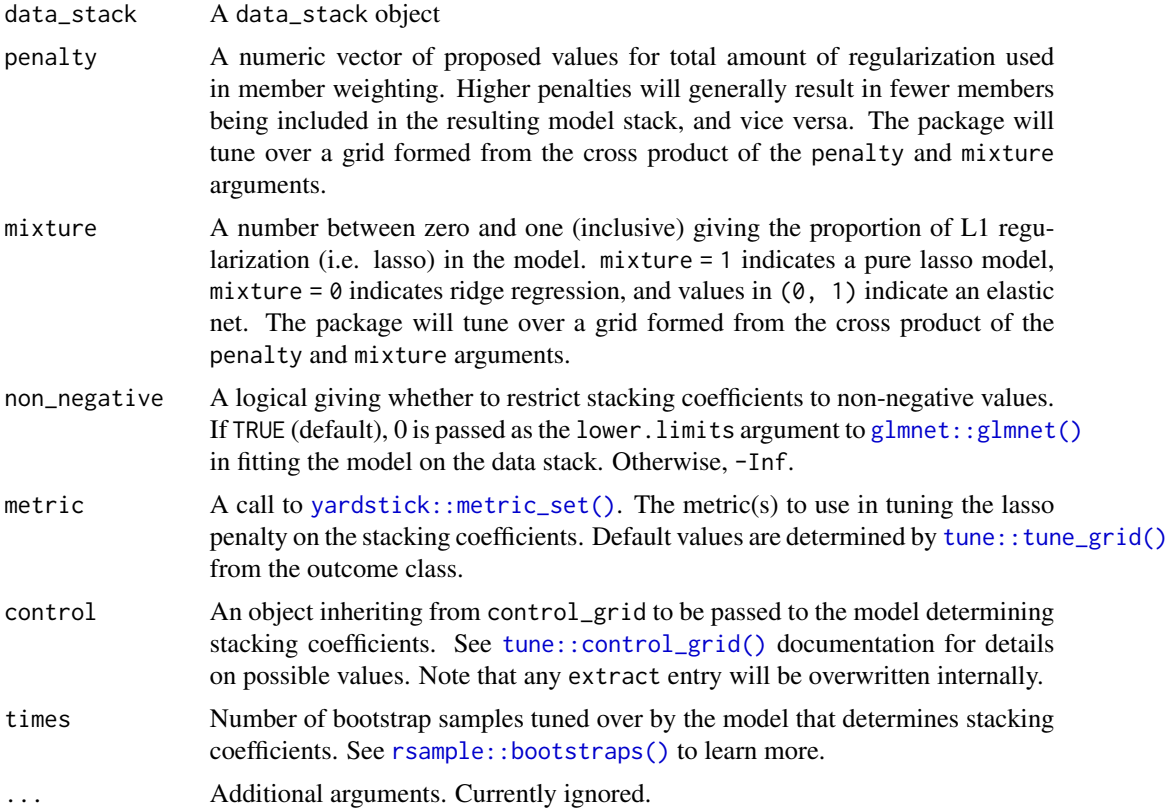

#### Details

Note that a regularized linear model is one of many possible learning algorithms that could be used to fit a stacked ensemble model. For implementations of additional ensemble learning algorithms, see [h2o::h2o.stackedEnsemble\(\)](#page-0-0) and [SuperLearner::SuperLearner\(\)](#page-0-0).

#### Value

A model\_stack object—while model\_stacks largely contain the same elements as data\_stacks, the primary data objects shift from the assessment set predictions to the member models.

#### Example Data

This package provides some resampling objects and datasets for use in examples and vignettes derived from a study on 1212 red-eyed tree frog embryos!

<span id="page-7-0"></span>

#### <span id="page-8-0"></span>blend\_predictions 9

Red-eyed tree frog (RETF) embryos can hatch earlier than their normal 7ish days if they detect potential predator threat. Researchers wanted to determine how, and when, these tree frog embryos were able to detect stimulus from their environment. To do so, they subjected the embryos at varying developmental stages to "predator stimulus" by jiggling the embryos with a blunt probe. Beforehand, though some of the embryos were treated with gentamicin, a compound that knocks out their lateral line (a sensory organ.) Researcher Julie Jung and her crew found that these factors inform whether an embryo hatches prematurely or not!

Note that the data included with the stacks package is not necessarily a representative or unbiased subset of the complete dataset, and is only for demonstrative purposes.

reg\_folds and class\_folds are rset cross-fold validation objects from rsample, splitting the training data into for the regression and classification model objects, respectively. tree\_frogs\_reg\_test and tree\_frogs\_class\_test are the analogous testing sets.

reg\_res\_lr, reg\_res\_svm, and reg\_res\_sp contain regression tuning results for a linear regression, support vector machine, and spline model, respectively, fitting latency (i.e. how long the embryos took to hatch in response to the jiggle) in the tree\_frogs data, using most all of the other variables as predictors. Note that the data underlying these models is filtered to include data only from embryos that hatched in response to the stimulus.

class\_res\_rf and class\_res\_nn contain multiclass classification tuning results for a random forest and neural network classification model, respectively, fitting reflex (a measure of ear function) in the data using most all of the other variables as predictors.

log\_res\_rf and log\_res\_nn, contain binary classification tuning results for a random forest and neural network classification model, respectively, fitting hatched (whether or not the embryos hatched in response to the stimulus) using most all of the other variables as predictors.

See ?example\_data to learn more about these objects, as well as browse the source code that generated them.

#### See Also

Other core verbs: [add\\_candidates\(](#page-1-1)), [fit\\_members\(](#page-19-1)), [stacks\(](#page-24-1))

```
# see the "Example Data" section above for
# clarification on the objects used in these examples!
# put together a data stack
reg_st <-
 stacks() %>%
 add_candidates(reg_res_lr) %>%
 add_candidates(reg_res_svm) %>%
 add_candidates(reg_res_sp)
reg_st
# evaluate the data stack
reg_st %>%
```
<span id="page-9-0"></span>10 collect\_parameters

```
blend_predictions()
# include fewer models by proposing higher penalties
reg_st %>%
  blend_predictions(penalty = c(.5, 1))
# allow for negative stacking coefficients
# with the non_negative argument
reg_st %>%
  blend_predictions(non_negative = FALSE)
# use a custom metric in tuning the lasso penalty
library(yardstick)
reg_st %>%
  blend_predictions(metric = metric_set(rmse))
# pass control options for stack blending
reg_st %>%
  blend_predictions(
    control = tune::control_grid(allow_par = TRUE)
  )
# to speed up the stacking process for preliminary
# results, bump down the `times` argument:
reg_st %>%
  blend_predictions(times = 5)
# the process looks the same with
# multinomial classification models
class_st <-
  stacks() %>%
  add_candidates(class_res_nn) %>%
  add_candidates(class_res_rf) %>%
  blend_predictions()
class_st
# ...or binomial classification models
log_st <-
  stacks() %>%
  add_candidates(log_res_nn) %>%
  add_candidates(log_res_rf) %>%
  blend_predictions()
log_st
```
collect\_parameters *Collect candidate parameters and stacking coefficients*

#### <span id="page-10-0"></span>collect\_parameters 11

#### Description

A function to help situate candidates within a stack. Takes in a data stack or model stack and candidate name and returns a tibble mapping the candidate/member names to their hyperparameters (and, if a model stack, to their stacking coefficients as well).

#### Usage

```
collect_parameters(stack, candidates, ...)
## Default S3 method:
collect_parameters(stack, candidates, ...)
## S3 method for class 'data_stack'
collect_parameters(stack, candidates, ...)
## S3 method for class 'model_stack'
collect_parameters(stack, candidates, ...)
```
#### Arguments

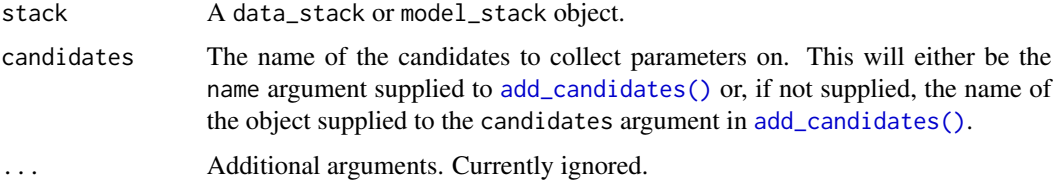

#### Value

A [tibble::tbl\\_df](#page-0-0) with information on member names and hyperparameters.

#### Example Data

This package provides some resampling objects and datasets for use in examples and vignettes derived from a study on 1212 red-eyed tree frog embryos!

Red-eyed tree frog (RETF) embryos can hatch earlier than their normal 7ish days if they detect potential predator threat. Researchers wanted to determine how, and when, these tree frog embryos were able to detect stimulus from their environment. To do so, they subjected the embryos at varying developmental stages to "predator stimulus" by jiggling the embryos with a blunt probe. Beforehand, though some of the embryos were treated with gentamicin, a compound that knocks out their lateral line (a sensory organ.) Researcher Julie Jung and her crew found that these factors inform whether an embryo hatches prematurely or not!

Note that the data included with the stacks package is not necessarily a representative or unbiased subset of the complete dataset, and is only for demonstrative purposes.

reg\_folds and class\_folds are rset cross-fold validation objects from rsample, splitting the training data into for the regression and classification model objects, respectively. tree\_frogs\_reg\_test and tree\_frogs\_class\_test are the analogous testing sets.

<span id="page-11-0"></span>reg\_res\_lr, reg\_res\_svm, and reg\_res\_sp contain regression tuning results for a linear regression, support vector machine, and spline model, respectively, fitting latency (i.e. how long the embryos took to hatch in response to the jiggle) in the tree\_frogs data, using most all of the other variables as predictors. Note that the data underlying these models is filtered to include data only from embryos that hatched in response to the stimulus.

class\_res\_rf and class\_res\_nn contain multiclass classification tuning results for a random forest and neural network classification model, respectively, fitting reflex (a measure of ear function) in the data using most all of the other variables as predictors.

log\_res\_rf and log\_res\_nn, contain binary classification tuning results for a random forest and neural network classification model, respectively, fitting hatched (whether or not the embryos hatched in response to the stimulus) using most all of the other variables as predictors.

See ?example\_data to learn more about these objects, as well as browse the source code that generated them.

```
# see the "Example Data" section above for
# clarification on the objects used in these examples!
# put together a data stack using
# tuning results for regression models
reg_st <-
  stacks() %>%
  add_candidates(reg_res_lr) %>%
  add_candidates(reg_res_svm) %>%
  add_candidates(reg_res_sp, "spline")
reg_st
# check out the hyperparameters for some of the candidates
collect_parameters(reg_st, "reg_res_svm")
collect_parameters(reg_st, "spline")
# blend the data stack to view the hyperparameters
# along with the stacking coefficients!
collect_parameters(
  reg_st %>% blend_predictions(),
  "spline"
\lambda
```
#### <span id="page-12-0"></span>example\_data 13

#### Description

Supply these light wrappers as the control argument in a [tune::tune\\_grid\(\)](#page-0-0), [tune::tune\\_bayes\(\)](#page-0-0), or [tune::fit\\_resamples\(\)](#page-0-0) call to return the needed elements for use in a data stack. These functions will return the appropriate control grid to ensure that assessment set predictions and information on model specifications and preprocessors, is supplied in the resampling results object!

To integrate stack settings with your existing control settings, note that these functions just call the appropriate tune::control\_\* function with the arguments save\_pred = TRUE, save\_workflow = TRUE.

#### Usage

```
control_stack_grid()
```

```
control_stack_resamples()
```
control\_stack\_bayes()

#### Value

A [tune::control\\_grid,](#page-0-0) [tune::control\\_bayes,](#page-0-0) or [tune::control\\_resamples](#page-0-0) object.

#### See Also

See [example\\_data](#page-12-1) for examples of these functions used in context.

<span id="page-12-1"></span>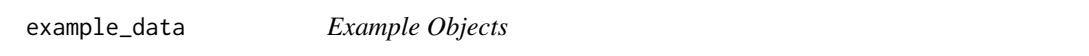

#### Description

stacks provides some resampling objects and datasets for use in examples and vignettes derived from a study on 1212 red-eyed tree frog embryos!

#### Usage

reg\_res\_svm reg\_res\_sp reg\_res\_lr reg\_folds class\_res\_nn class\_res\_rf class\_folds

```
log_res_nn
```
log\_res\_rf

#### Format

An object of class tune\_results (inherits from tbl\_df, tbl, data.frame) with 5 rows and 5 columns.

An object of class tune\_results (inherits from tbl\_df, tbl, data.frame) with 5 rows and 5 columns.

An object of class resample\_results (inherits from tune\_results, tbl\_df, tbl, data.frame) with 5 rows and 5 columns.

An object of class vfold\_cv (inherits from rset, tbl\_df, tbl, data.frame) with 5 rows and 2 columns.

An object of class resample\_results (inherits from tune\_results, tbl\_df, tbl, data.frame) with 5 rows and 5 columns.

An object of class tune\_results (inherits from tbl\_df, tbl, data.frame) with 5 rows and 5 columns.

An object of class vfold\_cv (inherits from rset, tbl\_df, tbl, data.frame) with 5 rows and 2 columns.

An object of class resample\_results (inherits from tune\_results, tbl\_df, tbl, data.frame) with 5 rows and 5 columns.

An object of class tune\_results (inherits from tbl\_df, tbl, data.frame) with 5 rows and 5 columns.

#### Details

Red-eyed tree frog (RETF) embryos can hatch earlier than their normal 7ish days if they detect potential predator threat. Researchers wanted to determine how, and when, these tree frog embryos were able to detect stimulus from their environment. To do so, they subjected the embryos at varying developmental stages to "predator stimulus" by jiggling the embryos with a blunt probe. Beforehand, though some of the embryos were treated with gentamicin, a compound that knocks out their lateral line (a sensory organ.) Researcher Julie Jung and her crew found that these factors inform whether an embryo hatches prematurely or not!

Note that the data included with the stacks package is not necessarily a representative or unbiased subset of the complete dataset, and is only for demonstrative purposes.

reg\_folds and class\_folds are rset cross-fold validation objects from rsample, splitting the training data into for the regression and classification model objects, respectively. tree\_frogs\_reg\_test and tree\_frogs\_class\_test are the analogous testing sets.

reg\_res\_lr, reg\_res\_svm, and reg\_res\_sp contain regression tuning results for a linear regression, support vector machine, and spline model, respectively, fitting latency (i.e. how long the embryos took to hatch in response to the jiggle) in the tree\_frogs data, using most all of the other variables as predictors. Note that the data underlying these models is filtered to include data only from embryos that hatched in response to the stimulus.

class\_res\_rf and class\_res\_nn contain multiclass classification tuning results for a random forest and neural network classification model, respectively, fitting reflex (a measure of ear function) in the data using most all of the other variables as predictors.

log\_res\_rf and log\_res\_nn, contain binary classification tuning results for a random forest and neural network classification model, respectively, fitting hatched (whether or not the embryos hatched in response to the stimulus) using most all of the other variables as predictors.

The source code for generating these objects is given below.

```
# setup: packages, data, resample, basic recipe ------------------------
library(stacks)
library(tune)
library(rsample)
library(parsnip)
library(workflows)
library(recipes)
library(yardstick)
library(workflowsets)
set.seed(1)
ctrl_grid <-
  tune::control_grid(
    save_pred = TRUE,
    save_workflow = TRUE
  \lambdactrl_res <-
  tune::control_resamples(
    save_pred = TRUE,
    save_workflow = TRUE
  )
# for regression, predict latency to hatch (excluding NAs)
tree_frogs_reg <-
  tree_frogs %>%
  filter(!is.na(latency)) %>%
  select(-clutch, -hatched)
set.seed(1)
tree_frogs_reg_split <- rsample::initial_split(tree_frogs_reg)
set.seed(1)
tree_frogs_reg_train <- rsample::training(tree_frogs_reg_split)
set.seed(1)
tree_frogs_reg_test <- rsample::testing(tree_frogs_reg_split)
set.seed(1)
```

```
reg_folds <- rsample::vfold_cv(tree_frogs_reg_train, v = 5)
tree_frogs_reg_rec <-
 recipes::recipe(latency ~ ., data = tree_frogs_reg_train) %>%
 recipes::step_dummy(recipes::all_nominal()) %>%
 recipes::step_zv(recipes::all_predictors())
metric <- yardstick::metric_set(yardstick::rmse)
# linear regression ---------------------------------------
lin_reg_spec <-
 parsnip::linear_reg() %>%
 parsnip::set_engine("lm")
reg_wf_lr <-
 workflows::workflow() %>%
 workflows::add_model(lin_reg_spec) %>%
 workflows::add_recipe(tree_frogs_reg_rec)
set.seed(1)
reg_res_lr <-
 tune::fit_resamples(
   object = reg_wf_lr,
   resamples = reg_folds,
   metrics = metric,
   control = ctrl_res
 )
# SVM regression ----------------------------------
svm_spec <-
 parsnip::svm_rbf(
   cost = tune::tune(),rbf_sigma = tune::tune()) %>%
 parsnip::set_engine("kernlab") %>%
 parsnip::set_mode("regression")
reg_wf_svm <-
 workflows::workflow() %>%
 workflows::add_model(svm_spec) %>%
 workflows::add_recipe(tree_frogs_reg_rec)
set.seed(1)
reg_res_svm <-
  tune::tune_grid(
   object = reg_wf_svm,
   resamples = reg_folds,
   grid = 5,
```

```
control = ctrl_grid
  \lambda# spline regression ---------------------------------------
spline_rec <-
  tree_frogs_reg_rec %>%
  recipes::step_ns(age, deg_free = tune::tune("age"))
reg_wf_sp <-
 workflows::workflow() %>%
 workflows::add_model(lin_reg_spec) %>%
 workflows::add_recipe(spline_rec)
set.seed(1)
reg_res_sp <-
  tune::tune_grid(
   object = reg_wf_sp,
   resamples = reg_folds,
   metrics = metric,
   control = ctrl_grid
  )
# classification - preliminaries -----------------------------------
tree_frogs_class <-
  tree_frogs %>%
 dplyr::select(-c(clutch, latency))
set.seed(1)
tree_frogs_class_split <- rsample::initial_split(tree_frogs_class)
set.seed(1)
tree_frogs_class_train <- rsample::training(tree_frogs_class_split)
set.seed(1)
tree_frogs_class_test <- rsample::testing(tree_frogs_class_split)
set.seed(1)
class_folds <- rsample::vfold_cv(tree_frogs_class_train, v = 5)
tree_frogs_class_rec <-
  recipes::recipe(reflex ~ ., data = tree_frogs_class_train) %>%
  recipes::step_dummy(recipes::all_nominal(), -reflex) %>%
  recipes::step_zv(recipes::all_predictors()) %>%
  recipes::step_normalize(recipes::all_numeric())
# random forest classification --------------------------------------
rand_forest_spec <-
 parsnip::rand_forest(
```

```
mtry = tune::tune(),trees = 500,
   min_n = tune::tune()) %>%
  parsnip::set_mode("classification") %>%
 parsnip::set_engine("ranger")
class_wf_rf <-
 workflows::workflow() %>%
 workflows::add_recipe(tree_frogs_class_rec) %>%
 workflows::add_model(rand_forest_spec)
set.seed(1)
class_res_rf <-
  tune::tune_grid(
   object = class_wf_rf,
    resamples = class_folds,
   grid = 10,control = ctrl_grid
  )
# neural network classification -------------------------------------
nnet_spec <-
  mlp(hidden_units = 5, penalty = 0.01, epochs = 100) %>%
  set_mode("classification") %>%
  set_engine("nnet")
class_wf_nn <-
 workflows::workflow() %>%
 workflows::add_recipe(tree_frogs_class_rec) %>%
 workflows::add_model(nnet_spec)
set.seed(1)
class_res_nn <-
  tune::fit_resamples(
   object = class_wf_nn,
   resamples = class_folds,
   control = ctrl_res
  \lambda# binary classification --------------------------------
tree_frogs_2_class_rec <-
  recipes::recipe(hatched ~ ., data = tree_frogs_class_train) %>%
  recipes::step_dummy(recipes::all_nominal(), -hatched) %>%
  recipes::step_zv(recipes::all_predictors()) %>%
  recipes::step_normalize(recipes::all_numeric())
```

```
rand_forest_spec_2 <-
 parsnip::rand_forest(
   mtry = tune(),
   trees = 500,
   min_n = tune()) %>%
 parsnip::set_mode("classification") %>%
 parsnip::set_engine("ranger")
log_wf_rf <-
 workflows::workflow() %>%
 workflows::add_recipe(tree_frogs_2_class_rec) %>%
 workflows::add_model(rand_forest_spec_2)
set.seed(1)
log_res_rf <-
 tune::tune_grid(
   object = log_wf_rresamples = class_folds,
   grid = 10,
   control = ctrl_grid
 )
nnet_spec_2 <-
 paramip::mlp(epochs = 100, hidden\_units = 5, penalty = 0.1) %parsnip::set_mode("classification") %>%
 parsnip::set_engine("nnet", verbose = 0)
log_wf_nn <-
 workflows::workflow() %>%
 workflows::add_recipe(tree_frogs_2_class_rec) %>%
 workflows::add_model(nnet_spec_2)
set.seed(1)
log_res_nn <-
  tune::fit_resamples(
   object = log_w f_nnn,
   resamples = class_folds,
   control = ctrl_res
 )
```
#### Source

Julie Jung et al. (2020) Multimodal mechanosensing enables treefrog embryos to escape eggpredators. [doi:10.1242/jeb.236141](https://doi.org/10.1242/jeb.236141)

#### Description

After evaluating a data stack with [blend\\_predictions\(\)](#page-6-1), some number of candidates will have nonzero stacking coefficients. Such candidates are referred to as "members." Since members' predictions will ultimately inform the model stack's predictions, members should be trained on the full training set using fit\_members().

#### Usage

fit\_members(model\_stack, ...)

#### Arguments

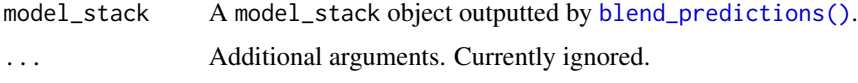

#### Details

To fit members in parallel, please register a parallel backend function. See the documentation of [foreach::foreach\(\)](#page-0-0) for examples.

#### Value

A model\_stack object with a subclass linear\_stack—this fitted model contains the necessary components to predict on new data.

#### Example Data

This package provides some resampling objects and datasets for use in examples and vignettes derived from a study on 1212 red-eyed tree frog embryos!

Red-eyed tree frog (RETF) embryos can hatch earlier than their normal 7ish days if they detect potential predator threat. Researchers wanted to determine how, and when, these tree frog embryos were able to detect stimulus from their environment. To do so, they subjected the embryos at varying developmental stages to "predator stimulus" by jiggling the embryos with a blunt probe. Beforehand, though some of the embryos were treated with gentamicin, a compound that knocks out their lateral line (a sensory organ.) Researcher Julie Jung and her crew found that these factors inform whether an embryo hatches prematurely or not!

Note that the data included with the stacks package is not necessarily a representative or unbiased subset of the complete dataset, and is only for demonstrative purposes.

reg\_folds and class\_folds are rset cross-fold validation objects from rsample, splitting the training data into for the regression and classification model objects, respectively. tree\_frogs\_reg\_test and tree\_frogs\_class\_test are the analogous testing sets.

#### <span id="page-20-0"></span>fit members 21

reg\_res\_lr, reg\_res\_svm, and reg\_res\_sp contain regression tuning results for a linear regression, support vector machine, and spline model, respectively, fitting latency (i.e. how long the embryos took to hatch in response to the jiggle) in the tree\_frogs data, using most all of the other variables as predictors. Note that the data underlying these models is filtered to include data only from embryos that hatched in response to the stimulus.

class\_res\_rf and class\_res\_nn contain multiclass classification tuning results for a random forest and neural network classification model, respectively, fitting reflex (a measure of ear function) in the data using most all of the other variables as predictors.

log\_res\_rf and log\_res\_nn, contain binary classification tuning results for a random forest and neural network classification model, respectively, fitting hatched (whether or not the embryos hatched in response to the stimulus) using most all of the other variables as predictors.

See ?example\_data to learn more about these objects, as well as browse the source code that generated them.

#### See Also

Other core verbs: [add\\_candidates\(](#page-1-1)), [blend\\_predictions\(](#page-6-1)), [stacks\(](#page-24-1))

#### Examples

fit\_members()

```
# see the "Example Data" section above for
# clarification on the objects used in these examples!
# put together a data stack
reg_st <-
 stacks() %>%
 add_candidates(reg_res_lr) %>%
 add_candidates(reg_res_svm) %>%
 add_candidates(reg_res_sp)
reg_st
# evaluate the data stack and fit the member models
reg_st %>%
 blend_predictions() %>%
 fit_members()
reg_st
# do the same with multinomial classification models
class_st <-
 stacks() %>%
 add_candidates(class_res_nn) %>%
 add_candidates(class_res_rf) %>%
 blend_predictions() %>%
```

```
class_st
# ...or binomial classification models
log_st < -stacks() %>%
  add_candidates(log_res_nn) %>%
  add_candidates(log_res_rf) %>%
  blend_predictions() %>%
  fit_members()
```
log\_st

get\_expressions *Obtain prediction equations for all possible values of type*

#### Description

Obtain prediction equations for all possible values of type

#### Usage

```
get_expressions(x, ...)
## S3 method for class '`_multnet`'
get_expressions(x, ...)
## S3 method for class '`_lognet`'
get_expressions(x, ...)
## S3 method for class '`_elnet`'
get_expressions(x, ...)
```
#### Arguments

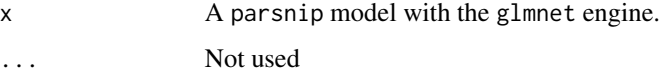

#### Value

A named list with prediction equations for each possibel type.

<span id="page-21-0"></span>

### <span id="page-22-0"></span>Description

The data stack must be evaluated with [blend\\_predictions\(\)](#page-6-1) and its member models fitted with [fit\\_members\(\)](#page-19-1) to predict on new data.

#### Usage

```
## S3 method for class 'data_stack'
predict(object, ...)
```
#### Arguments

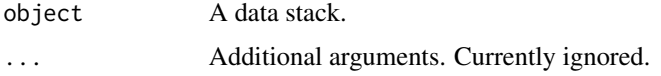

predict.model\_stack *Predicting with a model stack*

#### Description

Apply a model stack to create different types of predictions.

#### Usage

```
## S3 method for class 'model_stack'
predict(object, new_data, type = NULL, members = FALSE, opts = list(), ...)
```
#### Arguments

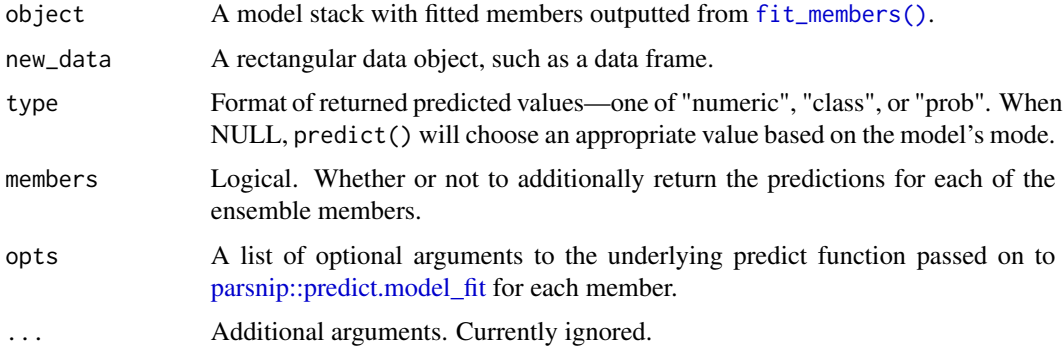

#### Example Data

This package provides some resampling objects and datasets for use in examples and vignettes derived from a study on 1212 red-eyed tree frog embryos!

Red-eyed tree frog (RETF) embryos can hatch earlier than their normal 7ish days if they detect potential predator threat. Researchers wanted to determine how, and when, these tree frog embryos were able to detect stimulus from their environment. To do so, they subjected the embryos at varying developmental stages to "predator stimulus" by jiggling the embryos with a blunt probe. Beforehand, though some of the embryos were treated with gentamicin, a compound that knocks out their lateral line (a sensory organ.) Researcher Julie Jung and her crew found that these factors inform whether an embryo hatches prematurely or not!

Note that the data included with the stacks package is not necessarily a representative or unbiased subset of the complete dataset, and is only for demonstrative purposes.

reg\_folds and class\_folds are rset cross-fold validation objects from rsample, splitting the training data into for the regression and classification model objects, respectively. tree\_frogs\_reg\_test and tree\_frogs\_class\_test are the analogous testing sets.

reg\_res\_lr, reg\_res\_svm, and reg\_res\_sp contain regression tuning results for a linear regression, support vector machine, and spline model, respectively, fitting latency (i.e. how long the embryos took to hatch in response to the jiggle) in the tree\_frogs data, using most all of the other variables as predictors. Note that the data underlying these models is filtered to include data only from embryos that hatched in response to the stimulus.

class\_res\_rf and class\_res\_nn contain multiclass classification tuning results for a random forest and neural network classification model, respectively, fitting reflex (a measure of ear function) in the data using most all of the other variables as predictors.

log\_res\_rf and log\_res\_nn, contain binary classification tuning results for a random forest and neural network classification model, respectively, fitting hatched (whether or not the embryos hatched in response to the stimulus) using most all of the other variables as predictors.

See ?example\_data to learn more about these objects, as well as browse the source code that generated them.

```
# see the "Example Data" section above for
# clarification on the data and tuning results
# objects used in these examples!
data(tree_frogs_reg_test)
data(tree_frogs_class_test)
# build and fit a regression model stack
reg_st <-
 stacks() %>%
 add_candidates(reg_res_lr) %>%
 add_candidates(reg_res_sp) %>%
 blend_predictions() %>%
```
#### <span id="page-24-0"></span>stacks 25

```
fit_members()
reg_st
# predict on the tree frogs testing data
predict(reg_st, tree_frogs_reg_test)
# include the predictions from the members
predict(reg_st, tree_frogs_reg_test, members = TRUE)
# build and fit a classification model stack
class_st <-
 stacks() %>%
 add_candidates(class_res_nn) %>%
 add_candidates(class_res_rf) %>%
 blend_predictions() %>%
 fit_members()
class_st
# predict reflex, first as a class, then as
# class probabilities
predict(class_st, tree_frogs_class_test)
predict(class_st, tree_frogs_class_test, type = "prob")
# returning the member predictions as well
predict(
 class_st,
 tree_frogs_class_test,
 type = "prob",
 members = TRUE
\lambda
```
<span id="page-24-1"></span>

stacks *Initialize a Stack*

#### Description

The stacks() function initializes a data\_stack object. Principally, data\_stacks are tibbles, where the first column gives the true outcome in the assessment set, and the remaining columns give the predictions from each candidate ensemble member. (When the outcome is numeric, there's only one column per candidate member. For classification, there are as many columns per candidate member as there are levels in the outcome variable minus 1.) They also bring along a few extra attributes to keep track of model definitions, resamples, and training data.

See ?stacks\_description for more discussion of the package, generally, and the basics vignette for a detailed walk-through of functionality.

#### Usage

stacks(...)

#### Arguments

... Additional arguments. Currently ignored.

#### Value

A data\_stack object.

#### See Also

Other core verbs: [add\\_candidates\(](#page-1-1)), [blend\\_predictions\(](#page-6-1)), [fit\\_members\(](#page-19-1))

stacks\_description *stacks: Tidy Model Stacking*

#### Description

Model stacking is an ensemble technique that involves training a model to combine the outputs of many diverse statistical models, and has been shown to improve predictive performance in a variety of settings. 'stacks' implements a grammar for 'tidymodels'-aligned model stacking.

#### Author(s)

Maintainer: Simon Couch <simonpatrickcouch@gmail.com>

Authors:

• Max Kuhn <max@rstudio.com>

Other contributors:

• RStudio [copyright holder, funder]

#### See Also

Useful links:

- <https://stacks.tidymodels.org/>
- <https://github.com/tidymodels/stacks>
- Report bugs at <https://github.com/tidymodels/stacks/issues>

<span id="page-25-0"></span>

<span id="page-26-0"></span>

#### Description

A dataset containing experimental results on hatching behavior of red-eyed tree frog embryos.

Red-eyed tree frog (RETF) embryos can hatch earlier than their normal 7ish days if they detect potential predator threat. Researchers wanted to determine how, and when, these tree frog embryos were able to detect stimulus from their environment. To do so, they subjected the embryos at varying developmental stages to "predator stimulus" by jiggling the embryos with a blunt probe. Beforehand, though some of the embryos were treated with gentamicin, a compound that knocks out their lateral line (a sensory organ.) Researcher Julie Jung and her crew found that these factors inform whether an embryo hatches prematurely or not!

#### Usage

tree\_frogs

#### Format

A data frame with 1212 rows and 6 variables:

- clutch RETFs lay their eggs in gelatinous "clutches" of 30-40 eggs. Eggs with the same clutch ID are siblings of each other! This variable is useful in mixed effects models. (Unordered factor.)
- **treatment** The treatment group for the embryo. Either "gentamicin", a compound that knocks out the embryos' lateral line, or "control" for the negative control group (i.e. sensory organs intact). (Character.)
- reflex A measure of ear function called the vestibulo-ocular reflex, categorized into bins. Ear function increases from factor levels "low", to "mid", to "full". (Ordered factor.)
- age Age of the embryo, in seconds, at the time that the embryo was jiggled. (Numeric, in seconds.)
- t\_o\_d The time of day that the stimulus (i.e. jiggle) was applied. "morning" is 5 a.m. to noon, "afternoon" is noon to 8 p.m., and "night" is 8 p.m. to 5 a.m. (Character.)
- hatched Whether or not the embryo hatched in response to the jiggling! Either "yes" or "no". (Character.)
- latency Time elapsed between the stimulus (i.e. jiggling) and hatching in response to the stimulus, in seconds. Missing values indicate that the embryo didn't hatch in response to the stimulus. (Numeric, in seconds.)

#### Details

Note that the data included with the stacks package is not necessarily a representative or unbiased subset of the complete dataset, and is only for demonstrative purposes.

#### Source

Julie Jung et al. (2020) Multimodal mechanosensing enables treefrog embryos to escape eggpredators. [doi:10.1242/jeb.236141](https://doi.org/10.1242/jeb.236141)

# <span id="page-27-0"></span>**Index**

∗ core verbs add\_candidates, [2](#page-1-0) blend\_predictions, [7](#page-6-0) fit\_members, [20](#page-19-0) stacks, [25](#page-24-0) ∗ datasets example\_data, [13](#page-12-0) tree\_frogs, [27](#page-26-0) \_PACKAGE *(*stacks\_description*)*, [26](#page-25-0) add\_candidates, [2,](#page-1-0) *[9](#page-8-0)*, *[21](#page-20-0)*, *[26](#page-25-0)* add\_candidates(), *[7](#page-6-0)*, *[11](#page-10-0)* autoplot.linear\_stack, [5](#page-4-0) axe\_call.model\_stack *(*axe\_model\_stack*)*, [6](#page-5-0) axe\_ctrl.model\_stack *(*axe\_model\_stack*)*, [6](#page-5-0) axe\_data.model\_stack *(*axe\_model\_stack*)*, [6](#page-5-0) axe\_env.model\_stack *(*axe\_model\_stack*)*, [6](#page-5-0) axe\_fitted.model\_stack *(*axe\_model\_stack*)*, [6](#page-5-0) axe\_model\_stack, [6](#page-5-0) blend\_predictions, *[4](#page-3-0)*, [7,](#page-6-0) *[21](#page-20-0)*, *[26](#page-25-0)* blend\_predictions(), *[2](#page-1-0)*, *[5](#page-4-0)*, *[20](#page-19-0)*, *[23](#page-22-0)* class\_folds *(*example\_data*)*, [13](#page-12-0) class\_res\_nn *(*example\_data*)*, [13](#page-12-0) class\_res\_rf *(*example\_data*)*, [13](#page-12-0) collect\_parameters, [10](#page-9-0) control\_stack\_bayes *(*control\_stack\_grid*)*, [12](#page-11-0) control\_stack\_bayes(), *[3](#page-2-0)* control\_stack\_grid, [12](#page-11-0) control\_stack\_grid(), *[3](#page-2-0)* control\_stack\_resamples *(*control\_stack\_grid*)*, [12](#page-11-0) control\_stack\_resamples(), *[3](#page-2-0)*

```
example_data, 13, 13
```
fit\_members, *[4](#page-3-0)*, *[9](#page-8-0)*, [20,](#page-19-0) *[26](#page-25-0)* fit\_members(), *[5](#page-4-0)*, *[7](#page-6-0)*, *[23](#page-22-0)* foreach::foreach(), *[20](#page-19-0)* get\_expressions, [22](#page-21-0) glmnet::glmnet(), *[8](#page-7-0)* h2o::h2o.stackedEnsemble(), *[8](#page-7-0)* log\_res\_nn *(*example\_data*)*, [13](#page-12-0) log\_res\_rf *(*example\_data*)*, [13](#page-12-0) parsnip::predict.model\_fit, *[23](#page-22-0)* predict.data\_stack, [23](#page-22-0) predict.model\_stack, [23](#page-22-0) reg\_folds *(*example\_data*)*, [13](#page-12-0) reg\_res\_lr *(*example\_data*)*, [13](#page-12-0) reg\_res\_sp *(*example\_data*)*, [13](#page-12-0) reg\_res\_svm *(*example\_data*)*, [13](#page-12-0) rsample::bootstraps(), *[8](#page-7-0)* stacks, *[4](#page-3-0)*, *[9](#page-8-0)*, *[21](#page-20-0)*, [25](#page-24-0) stacks(), *[3](#page-2-0)* stacks\_description, [26](#page-25-0) stacks\_package *(*stacks\_description*)*, [26](#page-25-0) SuperLearner::SuperLearner(), *[8](#page-7-0)* tibble::tbl\_df, *[2](#page-1-0)*, *[11](#page-10-0)* tree\_frogs, [27](#page-26-0) tree\_frogs\_class\_test *(*example\_data*)*, [13](#page-12-0) tree\_frogs\_reg\_test *(*example\_data*)*, [13](#page-12-0) tune::control\_bayes, *[13](#page-12-0)* tune::control\_grid, *[13](#page-12-0)* tune::control\_grid(), *[8](#page-7-0)* tune::control\_resamples, *[13](#page-12-0)* tune::fit\_resamples(), *[3](#page-2-0)*, *[13](#page-12-0)* tune::tune\_bayes(), *[3](#page-2-0)*, *[13](#page-12-0)* tune::tune\_grid(), *[3](#page-2-0)*, *[8](#page-7-0)*, *[13](#page-12-0)*

yardstick::metric\_set(), *[8](#page-7-0)*